### **Salesforce Admin Developer Course Content**

### **Course Description:**

Salesforce Admin Developer is responsible for administration and developing solutions on the Salesforce platform using CRM technology. Salesforce cloud-based software tool provides CRM service and enterprise application suite offers analytics, customer service, marketing automation, and app development. Salesforce Admin Developer oversees for persistent unification of systems and support throughout the enterprise, maximizes SFDC features usage, implement and configure system upgrades and administers the organization system.

This course is a perfect fit for who aspires to learn both the admin and development concepts of the salesforce platform. Master your skills in both salesforce development and admin domains to have great career opportunities ahead. IT professionals who want to change their working environment into the Salesforce cloud platform, this course helps you to gain in-depth knowledge of salesforce core concepts up to date. Beginners can also learn this course easily because this course provides all concepts from scratch. And this training curriculum makes you prepare for Salesforce certification exams.

Hachion Salesforce administrator developer online training curated by industry masters. Our Salesforce admin developer course focus on development, administration, coding, and analytics topics. Through our Salesforce admin developer online course, one can learn how to create apps, objects, workflows, apex coding, classes, triggers, visualforce pages, reporting, analytics, etc. This salesforce course master your skills to get easily certified. Career opportunities with salesforce admin developer courses are SFDC administrator, developer, and consultant.

### **Course Content:**

#### **Introduction to CRM**

- Why CRM?
- Introduction to Cloud Computing & Salesforce.com
- Cloud Computing Overview
- What is Software-as-a-Service (SAAS)?
- What is Platform-as-a-Service (PAAS)?
- What is Infrastructure-as-a-Service (IAAS)?

#### **What is Salesforce.com**

- Salesforce.com CRM Editions
- Salesforce Architecture Cloud Computing is a Better Model Multi-tenant
- Salesforce Editions/ Pricing

#### **Salesforce.com Navigation - Overview**

- Salesforce Certifications
- Certified Force.com Developer(401)
- Certified Administration (201)
- Certified Advanced Force.com Developer(501), etc.,

### **Database Introduction**

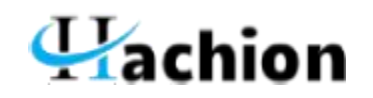

- Database Model Object Creation
- Salesforce Building Blocks
- Standard Objects
- Create custom Objects
- CRM functionality in Salesforce and use of standard objects
- Custom Objects Vs. Standard Objects
- Create Custom Fields
- Create custom Tabs

#### **Types of Tab**

- Standard Objects Account, Contacts, Leads, Campaigns, Opportunities etc.
- Custom object Tabs
- Web Tabs
- Visual force Tabs

#### **Custom Application**

- Limitations
- Field Creation and its Relationships
- Different Data types

#### **Standard Data types**

- Text, Email, Number, Currency, URL, Text Area
- Storage Limitations

#### **Read-only Data types**

- Auto Number, Formula and Rollup summary
- Rollup summary Operations
- Sum(), Min(), Max() and Count

#### **Relational Data types**

- Lookup vs. Master Detail Relationship
- Limitations
- Required, External Id, Default Value and Unique fields

#### **Salesforce Application elements**

- Home Page
- Tabs
- Tab Home Pages
- Detail Page
- Side Bar
- Apps
- Record

#### **Page Layouts**

- Defining Page layouts
- Field order changes
- Adding custom buttons and links
- Defining required and read only fields
- Adding related list

#### **Record Types**

- To create and maintain record types for your organization
- Display different page layouts and picklist values based on record types
- Uses of Record Types

#### **Field Dependencies**

- Controlling field/Dependent field
- Making dependent pick list fields

#### **Limitations**

#### **Validation Rules**

- Defining Salesforce Data Validation
- Creating Custom Validation Rules
- Validation vs. Trigger

#### **Workflow rules**

- Define workflow
- Create Email template
- Set up workflow rules
- Set up workflow actions

#### **Workflow Approval process**

- Plan approvals using workflow
- Use the approval wizard standard vs. jump start
- Create workflow approvals

#### **Email Templates**

- Email Templates Sending Single emails and Mass emails
- Types of Templates HTML (Using Letter Head) , Custom HTML (without using letter head), Visual force Email **Templates**

#### **Data Management**

- Import Wizard Vs. Data Loader
- Importing Overview
- Exporting Overview

- Import custom object records using the Data Loader
- Use mass delete
- Use storage

#### **Personal Setup**

- Managing Personal Information
- Password Reset
- User Management Overview
- Roles, Users, Profiles & Sharing

#### **Users, Roles and Profiles**

- **•** Creating Users
- User Licenses Overview
- Understanding Record Ownership and Access
- Role Hierarchy
- Profiles
- Overview and different profiles
- User Permissions

#### **Security**

- Managing the Users
- Set Organization Wide Defaults (OWD)
- Object-level Security
- Field-level Security
- Record-level Security
- Sharing Rules
- Define Sharing rules
- Discuss about types of sharing rules

#### **Reports & Dashboards**

#### **AppExchange**

- Installing an App
- Uninstalling an App

#### **Fundamentals of Salesforce**

- CRM basics and cloud computing
- Salesforce.com overview and foundation
- Salesforce platform, Salesforce terminology, and introduction to force.com platform
- Multi-tenancy and cloud
- Salesforce metadata and APIs
- Salesforce architecture

- The functionality of a central CRM object in Salesforce schema
- Determining declarative custom restrictions and programmatic custom use cases in a given scenario
- Declarative vs. Programmatic customizations
- Identify common scenarios for using the AppExchange extension organization
- OOP programming and database connections in Python

#### **Data Modeling and Management**

- Identify appropriate data models in a given scenario
- Capabilities of different relationship types and the impact of each record access, reporting, and user interface
- Identify considerations for changing the field type. Determine considerations and select the appropriate field type based on many requirements
- Describe the features and considerations of the schema builder
- Illustrate options and considerations for importing/exporting data
- Describe the features and use cases of external objects under Salesforce
- Trust, data model, field and relationship fields
- Pattern generator, junction object, and business logic
- Salesforce data management, data import wizard and data loader
- Export data, Apex class variables, and methods
- Class constructor, Apex, and access modifier
- Apex development tools, development process, and governor boundaries

#### **Backing up and sharing data**

- Describe the available features and ways to limit and extend objects, field access, and records
- Identify appropriate release solutions based on many business needs
- Salesforce application development tools
- Application development strategy using AppExchange
- Search and navigate Salesforce documents

#### **Business logic & process automation**

Describe the function and use cases of:

- Record type
- Formula fields
- Of roll-up summary fields
- Validation rules
- Approval process
- Workflow, visual workflow and Lightning process builder

#### **Working with Chatter**

- Chatter features
- Chatter use cases

**Analyze data using reports and dashboards**

- Report type and dashboard
- Identify the features available when creating a report

#### **Salesforce development**

- Describe development considerations in a multi-tenant environment
- Describe how the Salesforce platform features map to MVC patterns, sharing, 'this' keyword, inheritance, and interfaces
- System classes/methods, field API names, and standard objects
- Relationships in Apex; basic SOQL syntax, functions, variable binding, keywords, relational queries, and SOQLfor-loops, SOQL Debugging with debug logs, and anonymous blocking
- SOSL and SOSL
- Debugging tools
- Apex testing, testing classes, and unit testing
- System testing class methods
- Test classes, test data, unit testing using private variables and methods

#### **Introduction to Apex Code**

- Language constructs declaring variables & constants in Apex and assigning values using the various expressions
- Collection overview (lists, collections, and mappings), calling Apex, classes, interfaces, and objects
- Use and application of Apex control flow instructions
- Usage of basic SOSL, DML statements, and SOQL
- Apex design, dynamic and batch Apex
- Debug Apex, manage debug logs, and anonymous scripts
- Developer console, Force.com IDE, and workbench
- SaveResult classes, DML (Data Manipulation Language)
- DML & loop, DML options, Database, and transaction control
- SOQL and governor restrictions
- Apex triggers and execution order
- Trigger context variables; create and display triggers
- Recognize trigger events, helper class patterns, and batch triggers
- Handle recursion in triggers, using addError() and Apex trigger best practices to limit memory operations
- Exceptions, exception methods, and system-defined exceptions
- Handle user-defined or custom exception and intercept various exception types

#### **Apex Triggers**

- Governor limits, start/stop use, test Apex
- Bulkified code, test framework, create/load test data
- Use system.runAs to test configuration file security

#### **Visualforce**

- Describe how to write a Visualforce controller using JavaScript / HTML / CSS
- Use standard Visualforce controllers and custom Apex controllers/controller extensions

- Visualforce page, build method, development tool, tags, and their binding types & syntax
- Understand the MVC pattern
- Static resources in Visualforce
- Salesforce Lightning overview
- Lightning component framework structure and its benefits

#### **Salesforce Lightning**

- Salesforce Lightning tools and technology collections
- What is a Visualforce controller standard controller, list controller?
- Custom controllers; custom list controllers, methods, extensions, and execution order
- Speed optimization of modern user interface speed optimization
- Salesforce Lightning experience and create reusable components to customize it
- Salesforce1 mobile application

#### **Salesforce1 Lightning Process Builder**

- Salesforce1 Introduction and its action layout
- Lightning process builder
- Use a visual layout to create a process and establish the entire process instead of using multiple workflow rules
- Collaborating for different users in the user interface

#### **Sign-up of Salesforce account**

 Two free accounts, one-lifetime free developer account, one 30-day trial production account, a registered lifetime developer account, and an account created at https://developer.force.com

#### **Salesforce domain registration**

- Create custom Salesforce domain
- Define the organization's custom domain name on https:// .lightning.force.com and test the domain
- Event-driven Lightning framework & Aura framework
- Deploy the domain using the developer console to create a lightning component

#### **Use HTML and CSS styles**

- Style Lightning components using HTML and CSS
- See the components in the Lightning App
- Use the developer console to create a CSS file
- Link to the lightning component and upload an external style sheet to a static resource

#### **Attributes of Lightning component**

- Understand Apex class's attributes and member variables
- Typed fields for component instances
- Use expression syntax to reference from component tags
- Use attributes dynamic components
- Add attributes to a component or application using the aura:attribute> tag

#### **Lightning functions**

- Client controller, functions, and Binding components
- Pass values and JavaScript-based operations
- Application attributes and reference components in the application

#### **Component Composition**

#### **Learn to create:**

- Simple components such as c:LC and c:LC2
- Fine-grained components in larger components by assembling each component
- Wrapper component with simple components

#### **Conditional Statements**

 Conditional If-else statement, isTrue expression, aura:if, component instantiating in its body or in the Else attribute

#### **Use of Value Providers**

Use value providers to access data, combine related values, component v (view) and c (control) value providers

#### **Out-of-the-box components**

- Use out-of-the-box Salesforce1 components
- Lightning experience and its applications
- Different namespaces components, Force, Force Community, Aura, Force Chatter, etc.
- Style Lightning system, user interface, and namespace component

#### **Generic UI & UI namespace**

- Universal user interface, use of aura: components, UI components
- Handle common user interfaces and component extensions & designs

#### **Dynamic update of UI components**

- Dynamic update of UI components
- Trigger JavaScript controller actions for events in Lightning component
- Event declarations with aura:event tag

#### **Handling events**

- JavaScript and Java Swing for event-driven programming
- Component and application events
- Write JavaScript controller actions handlers

#### **Server-side controller**

- Create a server-side controller in Apex, Aura annotation
- Annotation that allow server-side and client access to controlled methods
- Invoke server-side controller operations from the client controller

#### **Server-side controller hands-on**

- A real-world example of fetching data from an opportunity object via server-side controller deployment
- Create the client controller to call the server-side controller and pass the returned value to the component

### **Create a Lightning application**

- Create a contact management app on the Lightning Framework
- Upload CSS files and upload them to static resources for reference in the app
- Create a contact-controller Apex class
- Retrieve data from contacts and return to the contact list
- Design user interfaces using HTML & CSS classes provided in the style sheet (bootstrap)

### **Salesforce Lightning Project**

- Create a component to call the client controller function and process the data
- Retrieve the contact details as per the ID
- Create a component to handle the event
- Create a client controller to bind the user event
- Call the Apex controller method
- Add fields & queries to the components
- And displays them on the screen